**Elliot J. Crowley, 27th March 2023**

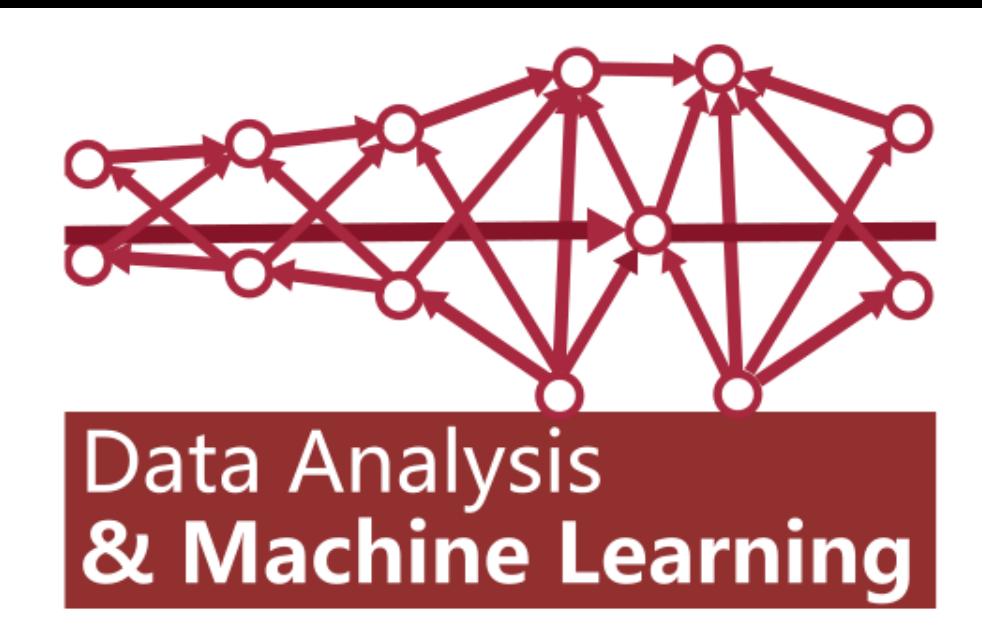

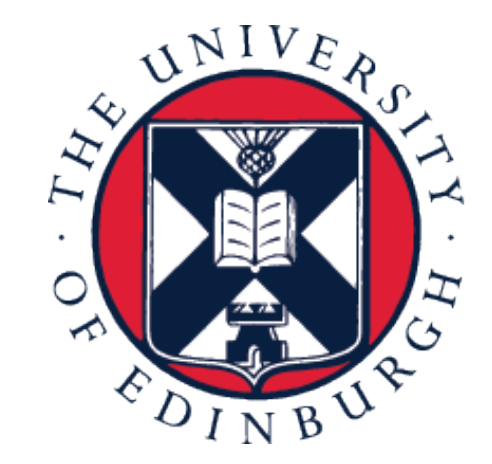

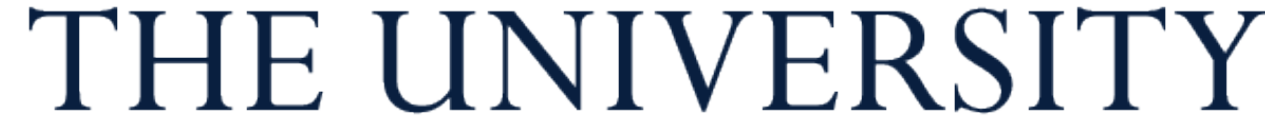

of EDINBURGH

# **Data Analysis and Machine Learning 4 Week 10: Convolutional neural networks**

### • We learnt about deep neural networks (DNNs) as models that incorporate

feature learning into a given task

• We examined MLPs and how to learn their weights using the gradients obtained through backpropagation

### **Recap**

$$
\mathbf{X} \longrightarrow f^{(0)} \xrightarrow{\mathbf{h}^{(0)}} f^{(1)} \xrightarrow{\mathbf{h}^{(1)}} \mathbf{h}^{(\mathscr{L}-3)} \xrightarrow{f^{(\mathscr{L}-2)}} \mathbf{h}^{(\mathscr{L}-2)} \xrightarrow{f^{(\mathscr{L}-1)}} f^{(\mathscr{L}-1)} f(\mathbf{X})
$$

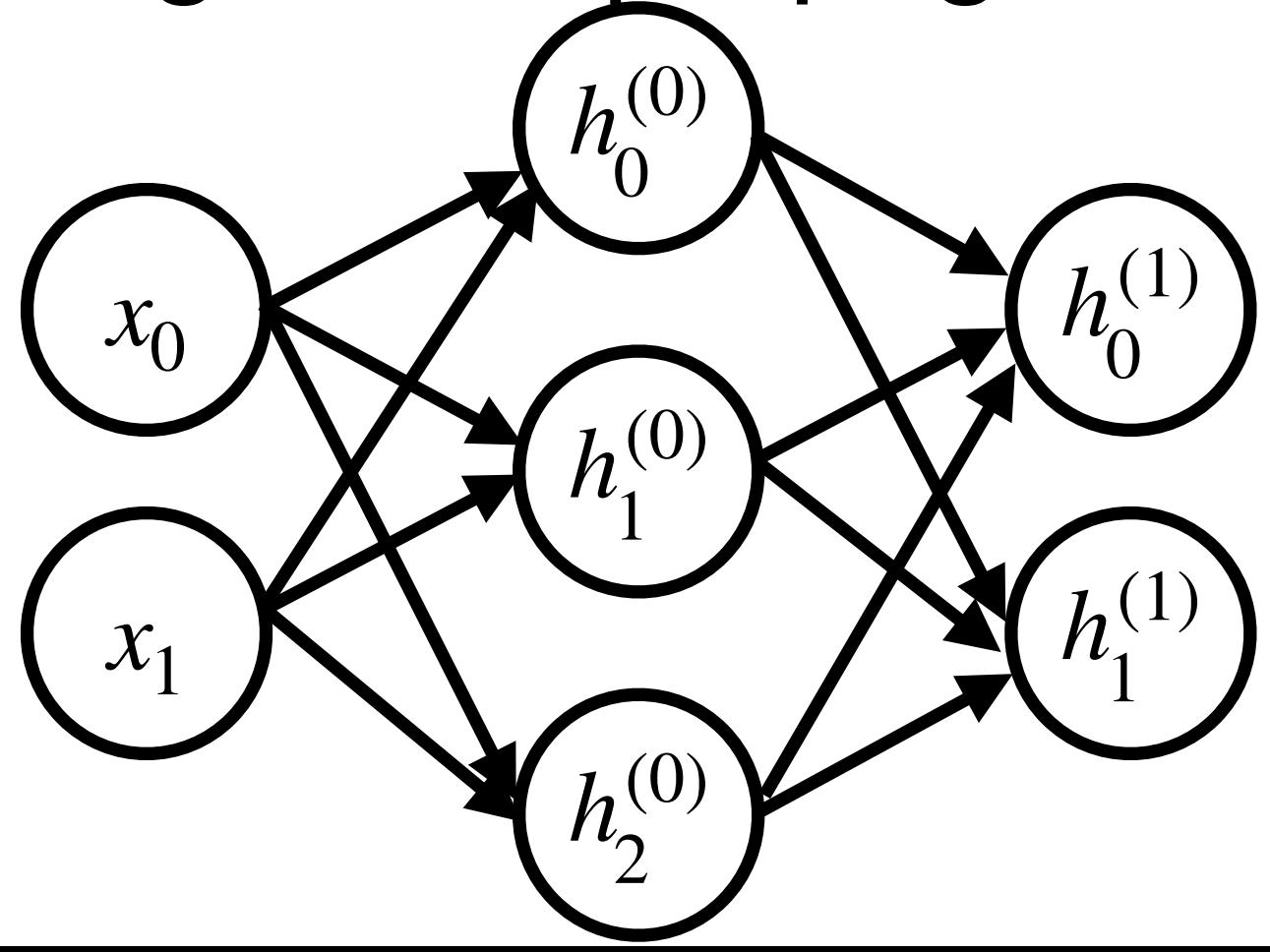

# Convolutional Neural Networks (ConvNets)

### **Images**

- So far we have represented all our data points as vectors  $\mathbf{x} \in \mathbb{R}^D$
- 
- Does it make sense to vectorise images?

• This makes sense with tabular data. Each dimension has a distinct meaning

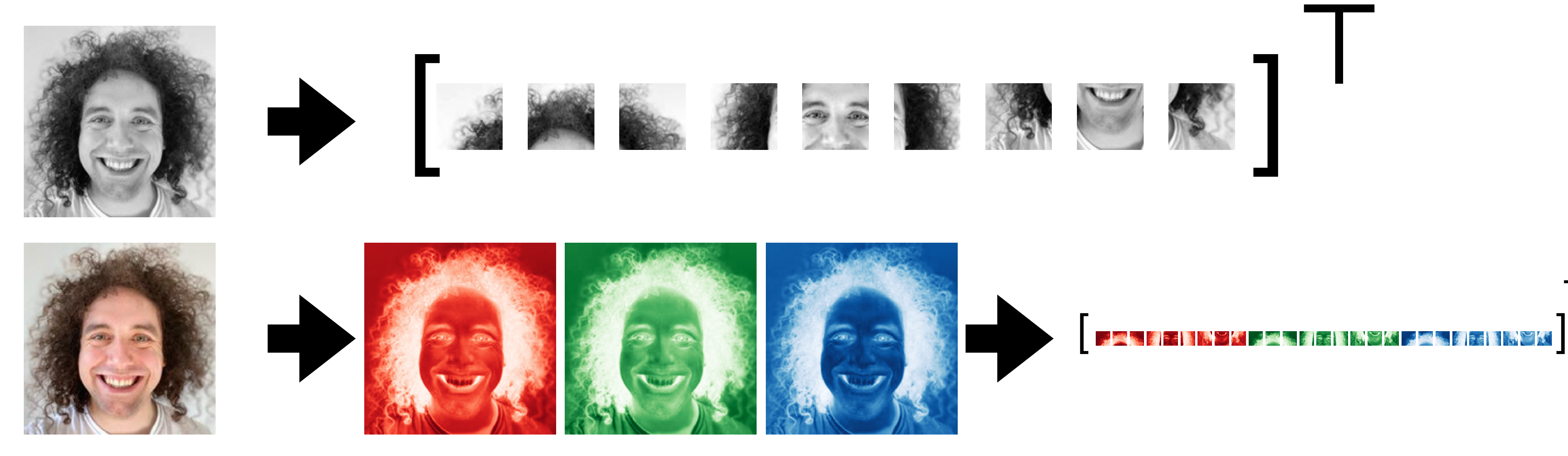

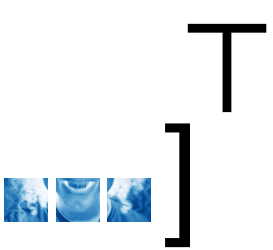

# **Location, location, location**

- Objects can be in different places and at different scales across images
- If you vectorise then you are rarely comparing like-for-like at each dimension

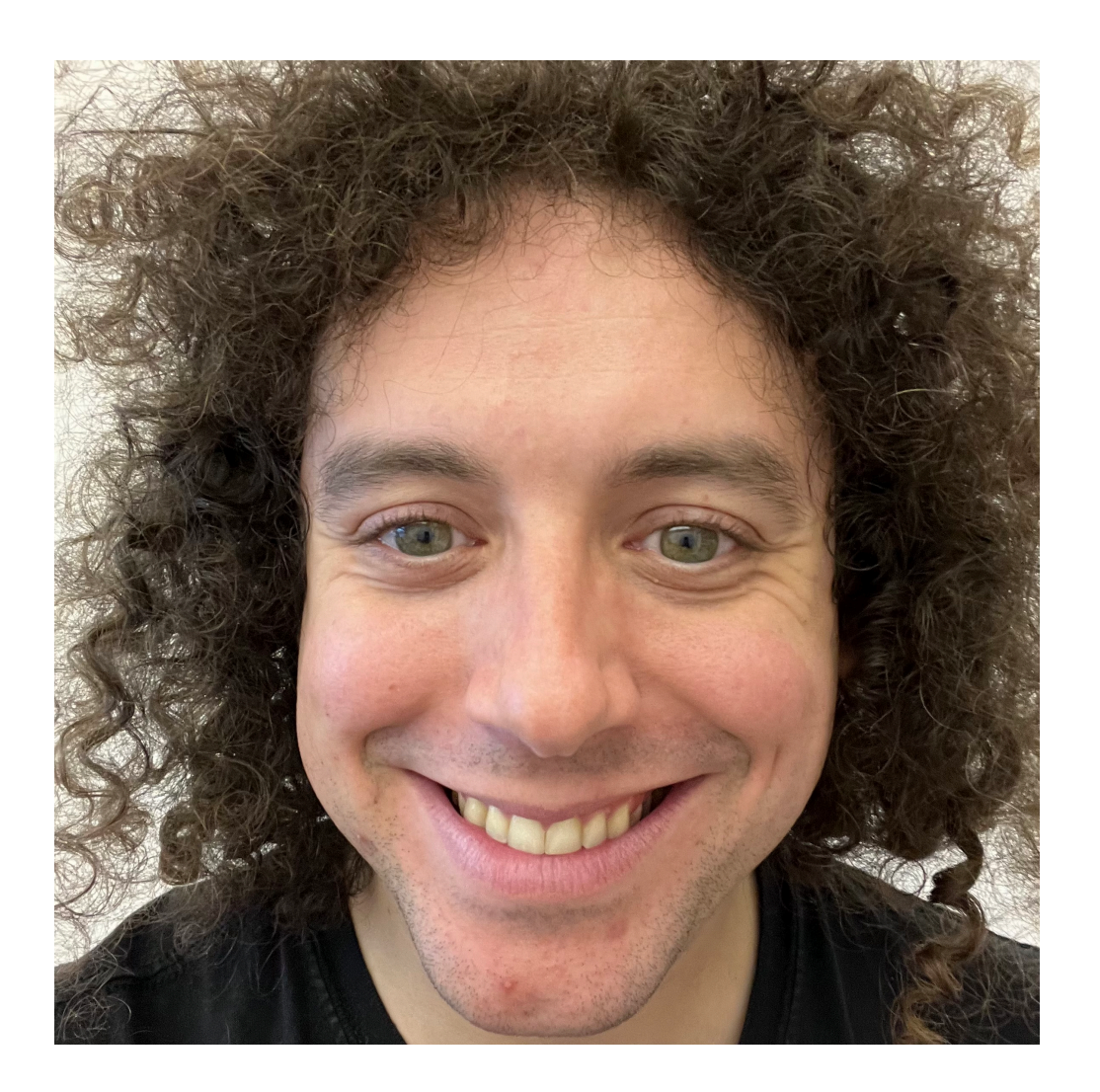

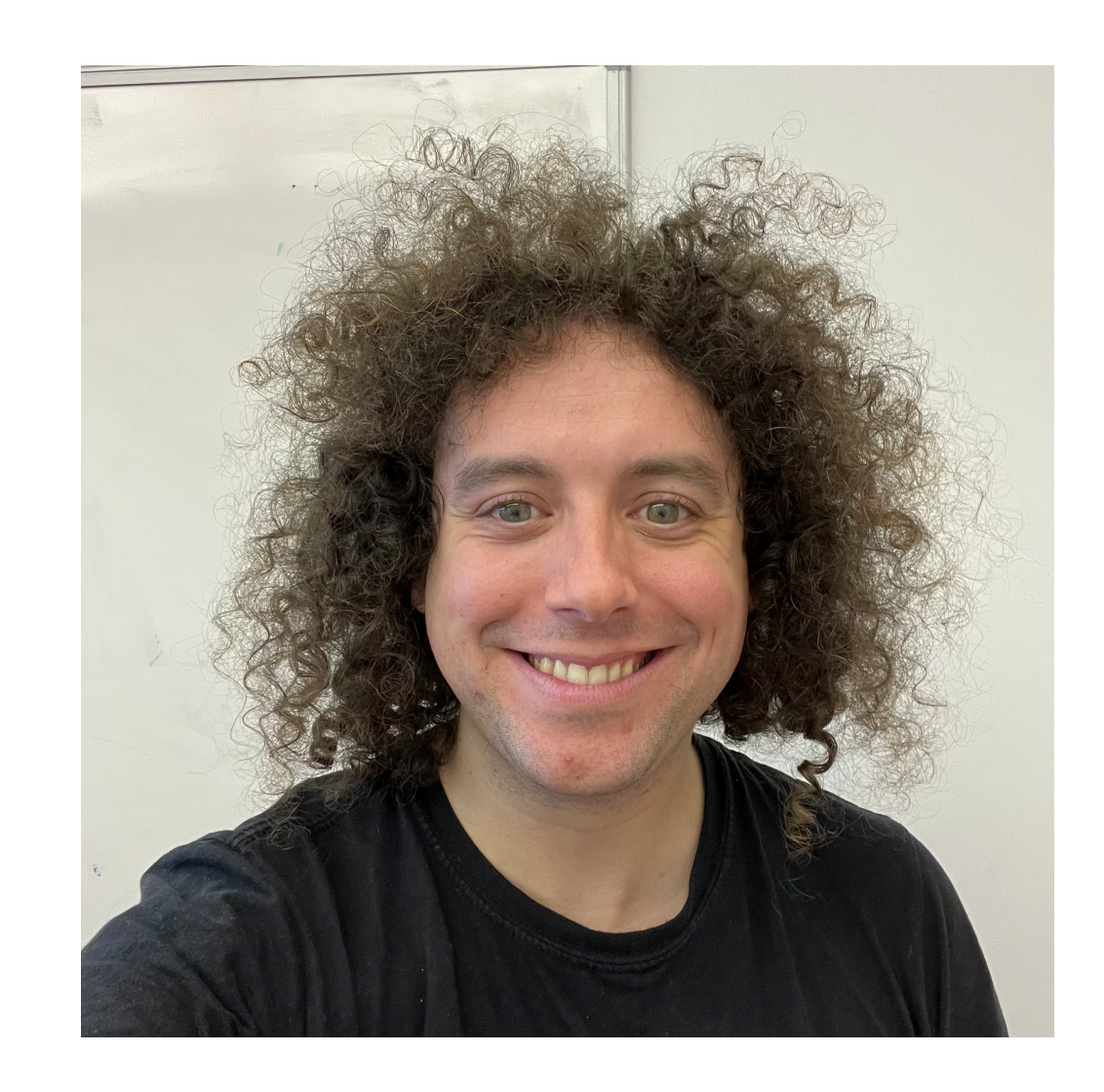

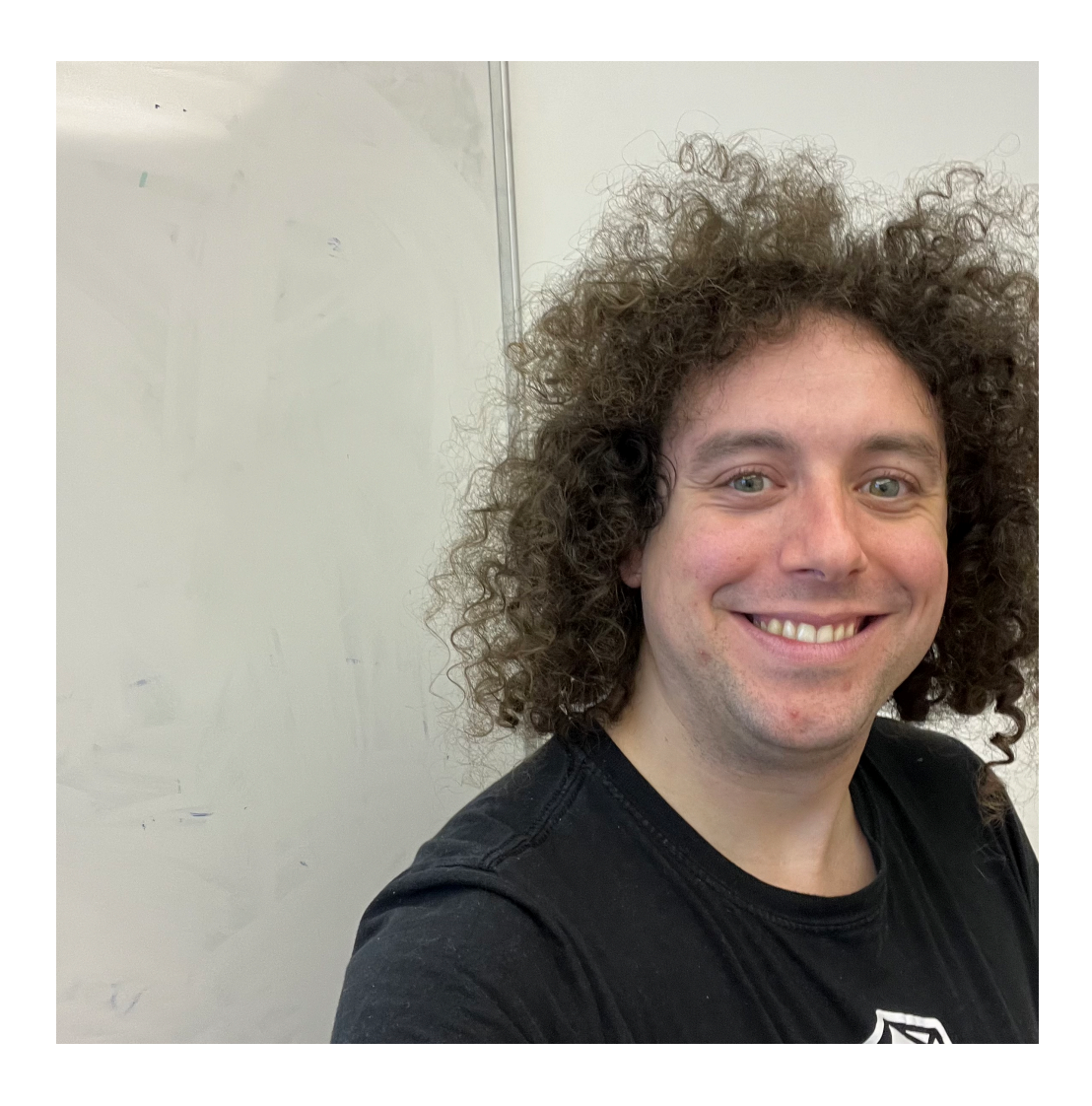

### **Structure**

### • Objects have a spatial structure. The position of relative parts is important

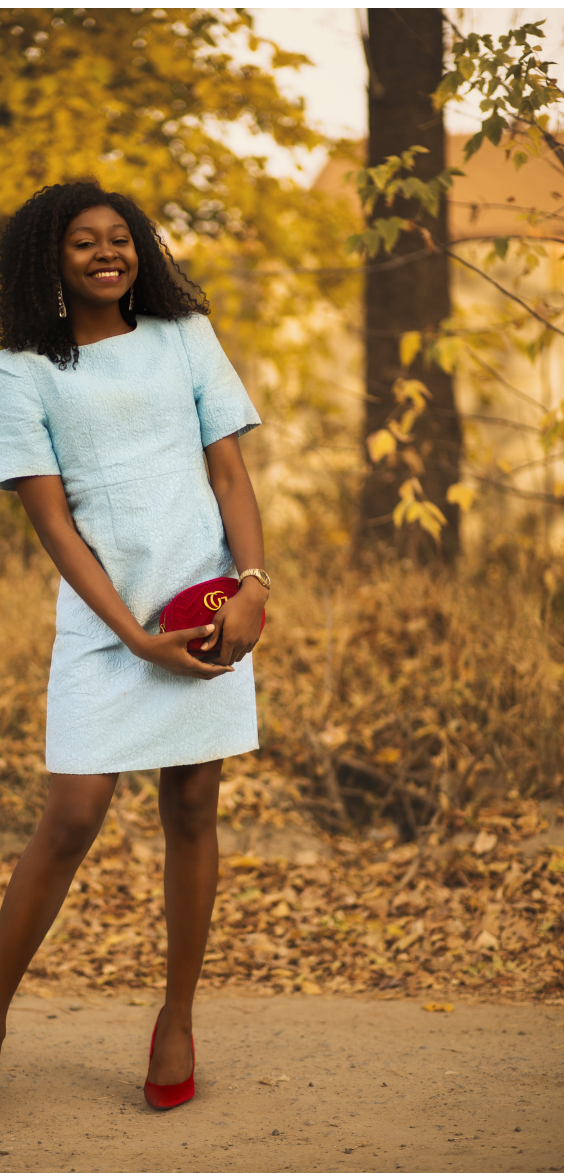

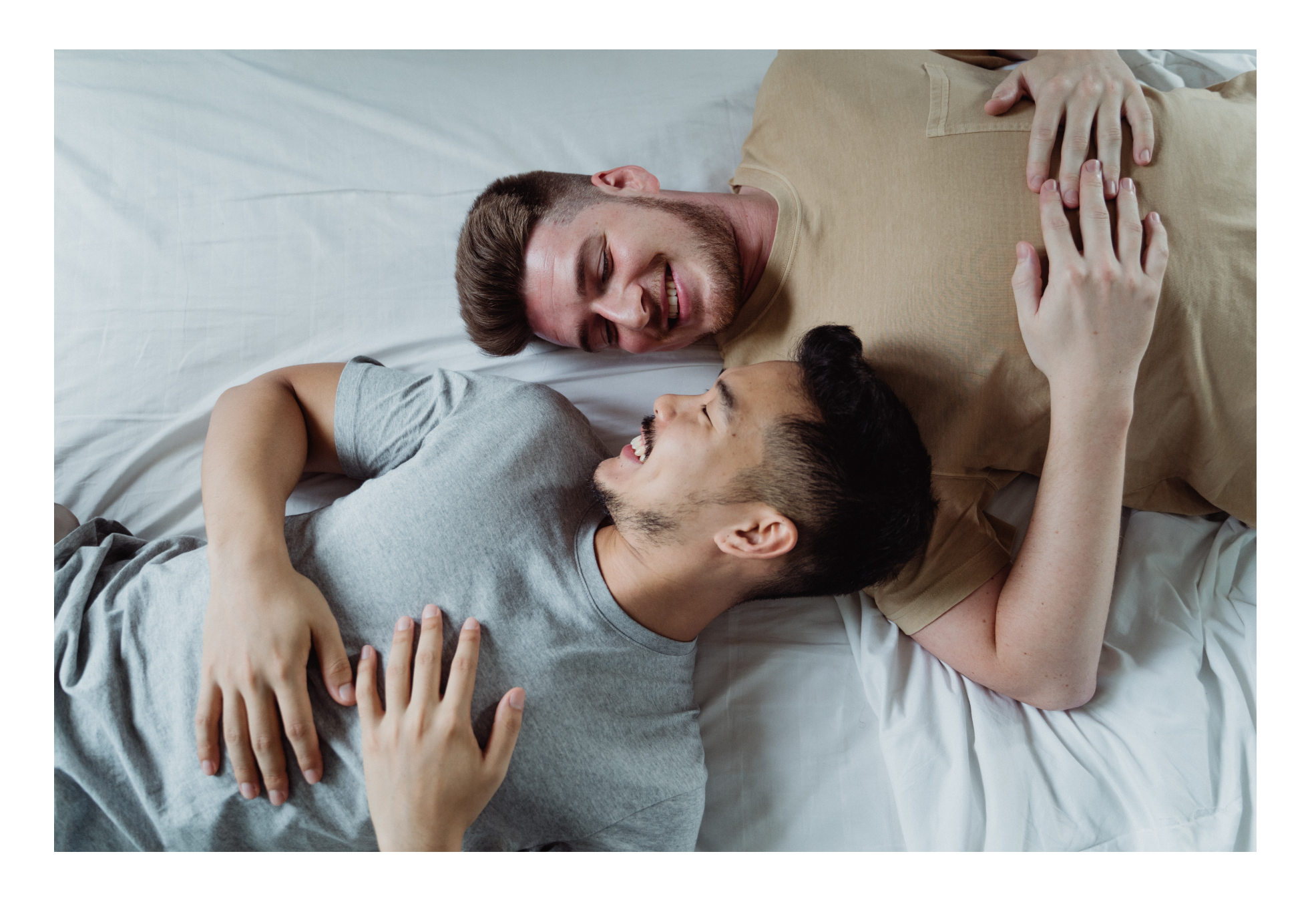

- 
- We lose this information if we vectorise

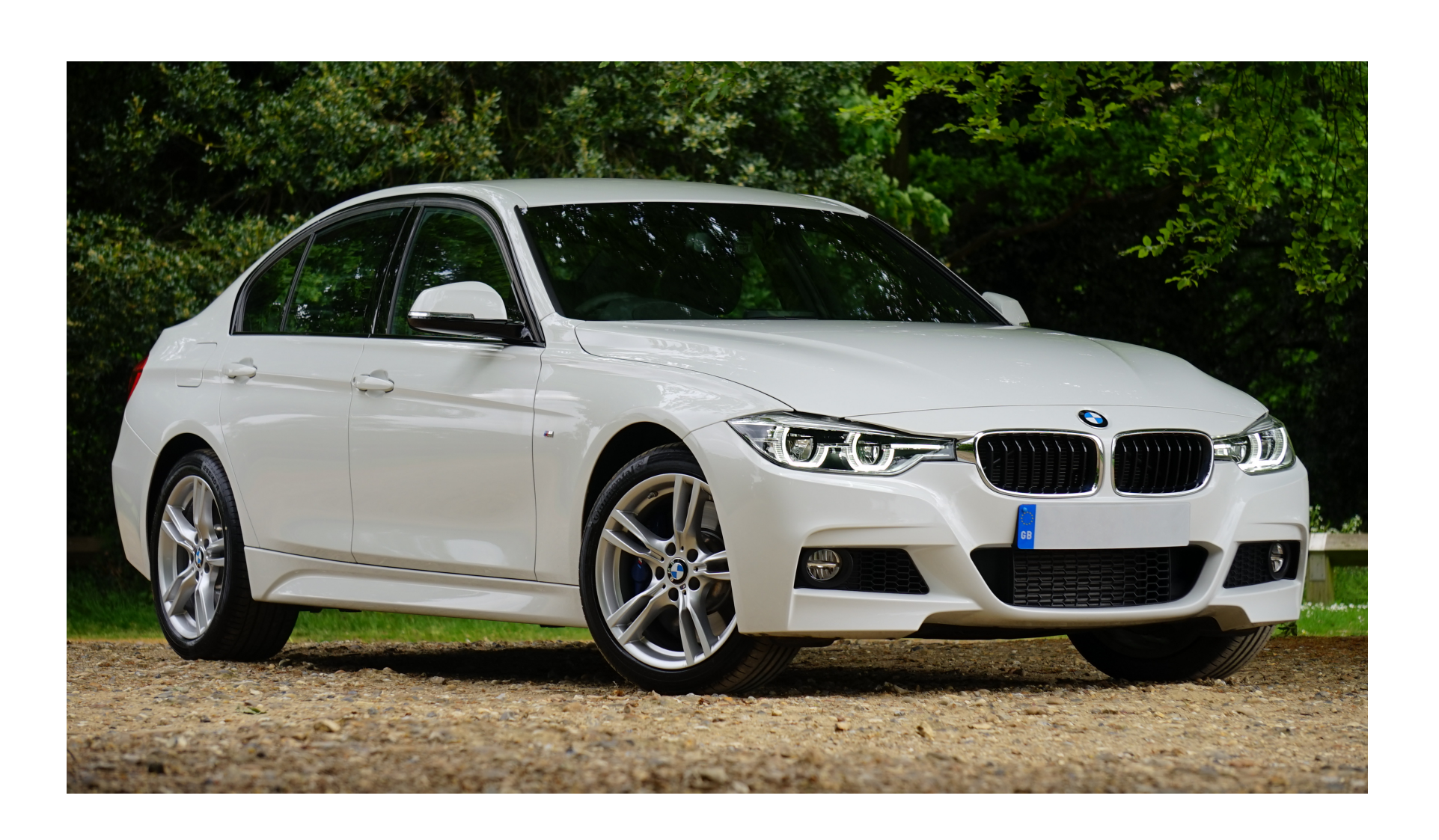

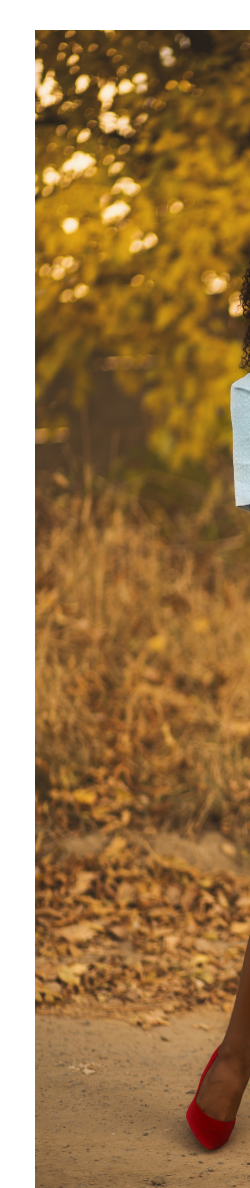

## **Locality**

- In an image, pixels near each other tend to relate to the same object
- We lose any sense of locality when we vectorise images

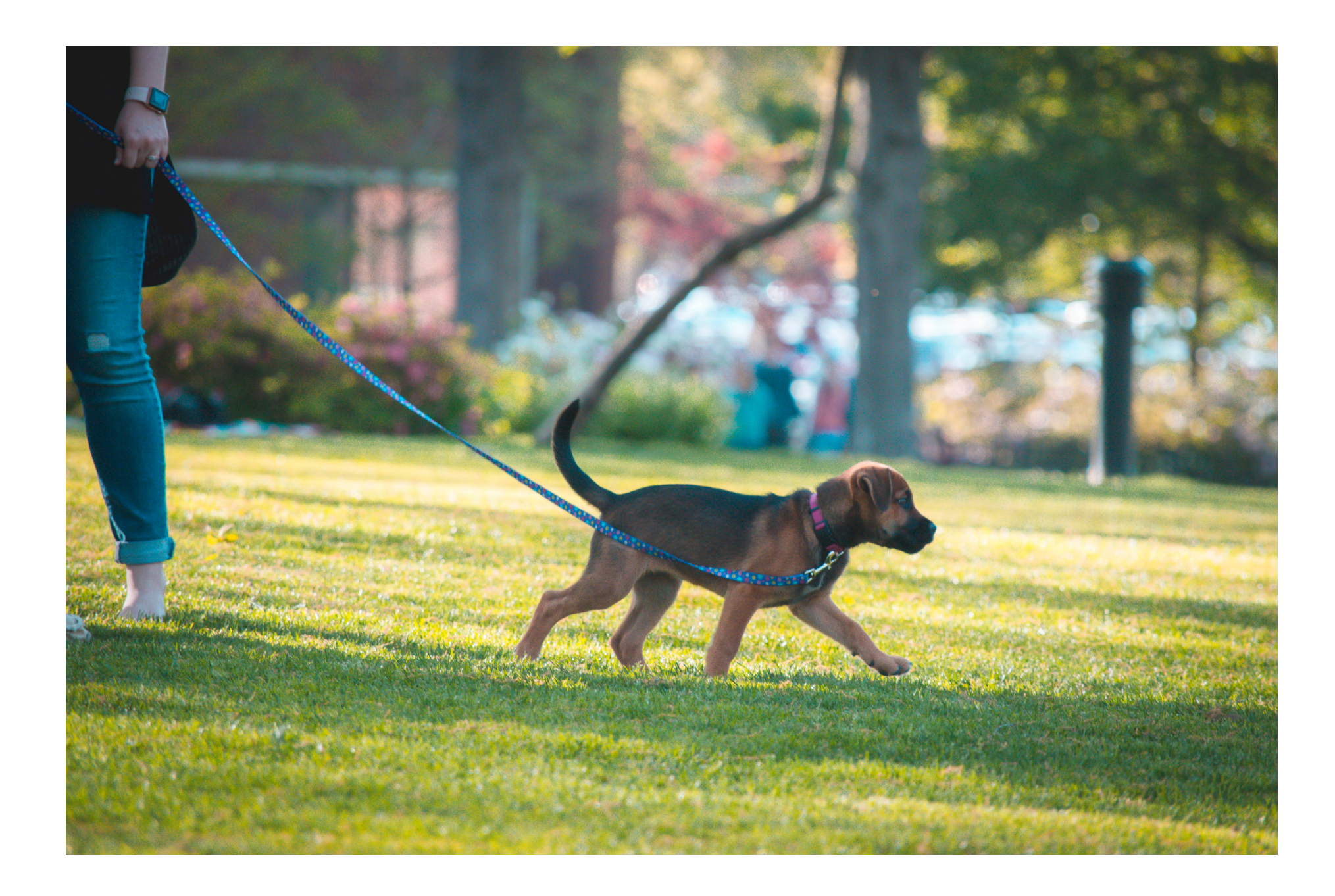

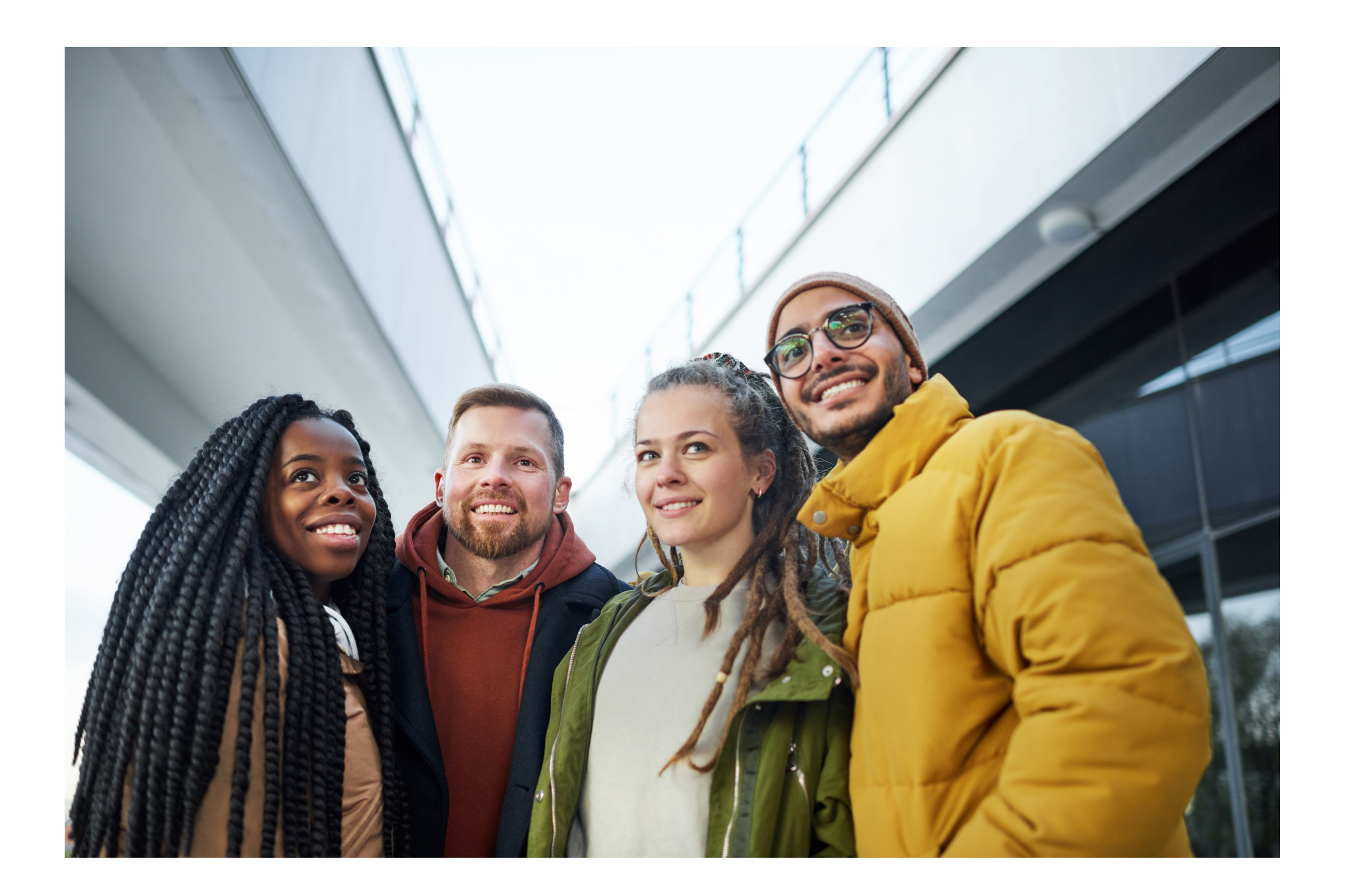

We count "person" as an object. This isn't meant to be derogatory!

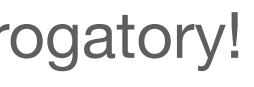

# **Spatial information is important**

- Let's keep the image in its original form! This is a **cube(/oid)** with dimensions  $H \times W \times C$  where  $C$  is the number of colour channels (almost always 3)
- We can represent this mathematically using a 3D tensor **x** ∈ ℝ*C*×*H*×*<sup>W</sup>*
- In Python this is just a 3D array

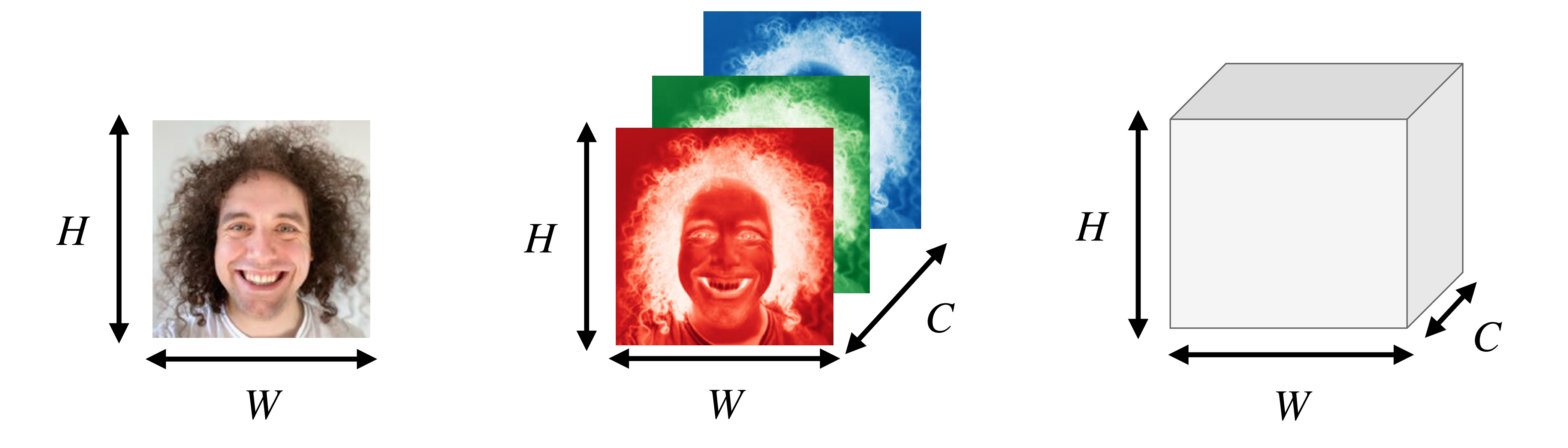

Having channels first is PyTorch notation

- We want to use a DNN  $f(\mathbf{x}) = f^{(\mathscr{L}-1)} \circ f^{(\mathscr{L}-2)} \circ \ldots \circ f^{(1)} \circ f^{(0)}(\mathbf{x})$  on images
- The **fully-connected layers** that make up an MLP work on vectors
- We need a new functional layer that works for 3D tensors

# **We can't use an MLP any more :(**

$$
\begin{array}{ccc}\n\begin{bmatrix}\n\cdots & \cdots\n\end{bmatrix}^{\mathsf{T}} & \mathbf{X} \longrightarrow f^{(0)} & \longrightarrow \mathbf{h}^{(1)} \longrightarrow f^{(1)} & \longrightarrow f^{(1)} & \longrightarrow \mathbf{h}^{(2)} \cdots \longrightarrow & \mathbf{h}^{(l)} = f^{(l)} \\
\hline\n\mathbf{X} \longrightarrow f^{(0)} & \longrightarrow \mathbf{h}^{(1)} \longrightarrow f^{(1)} & \longrightarrow \mathbf{h}^{(2)} \cdots \longrightarrow & \mathbf{h}^{(l)} = f^{(l)}\n\end{array}
$$

$$
\mathbf{h}^{(l)} = f^{(l)}(\mathbf{h}^{(l-1)}) = g(\mathbf{W}^{(l)}\mathbf{h}^{(l-1)} + \mathbf{b}^{(l)})
$$

$$
\mathbf{h}^{(l)} = f^{(l)}(\mathbf{h}^{(l-1)}) = g(?)
$$

# **Convolutions**

- We don't just want a functional layer that *works*
- We want something that is computationally efficient and suitable given all the things we know about images
- **•** These populate most layers in Convolutional neural networks (ConvNets)
- **• 2D convolutions** fit this brief and are used heavily in image processing

# **2D Convolution with a single filter**

- The 2D convolutions in ConvNets consist of multiple filters
- Let's see how 2D convolution with a single filter works
- We will consider a 2D input (e.g. a grayscale image) for now
- For these, a filter is a  $k \times k$  matrix where  $k$  is the kernel size

$$
\begin{bmatrix} -1 & -1 & -1 \\ -1 & 8 & -1 \\ -1 & -1 & -1 \end{bmatrix} \times \begin{bmatrix} 1 & 1 \\ 1 & 1 \end{bmatrix}
$$

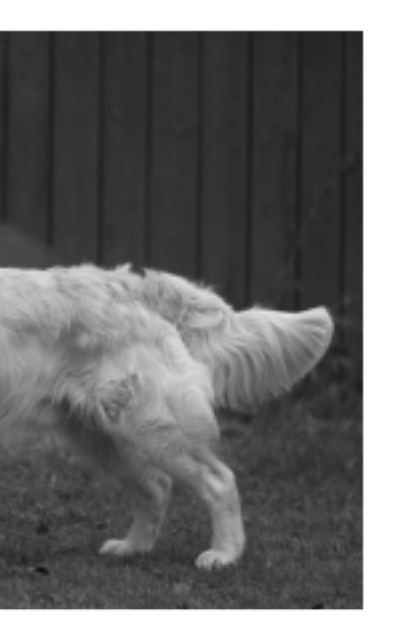

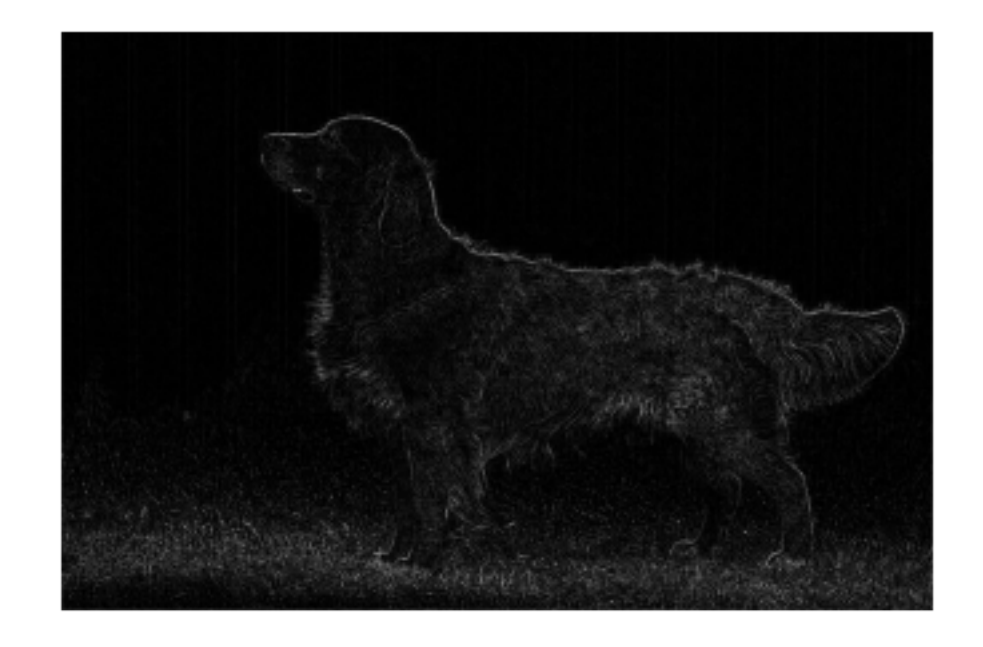

# **2D Convolution with a single filter**

- We place the filter over the input and slide it around to every possible position
- At each position, we take the dot product between the filter and the overlapping input elements
- This result is stored in the corresponding position of the output matrix

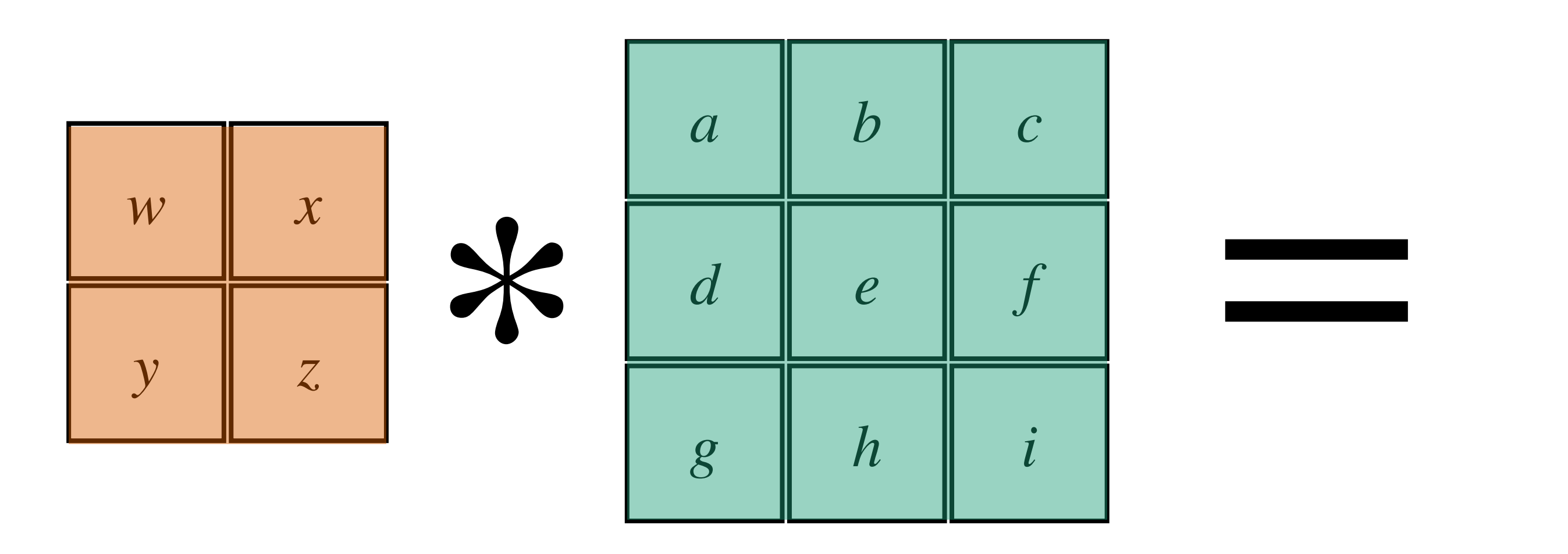

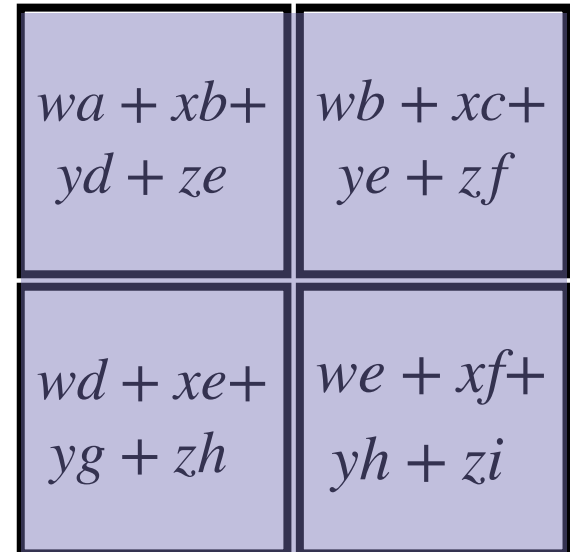

# **2D Convolution with a single filter**

- There are four possible places this filter can go
- These correspond to the four elements of the output matrix

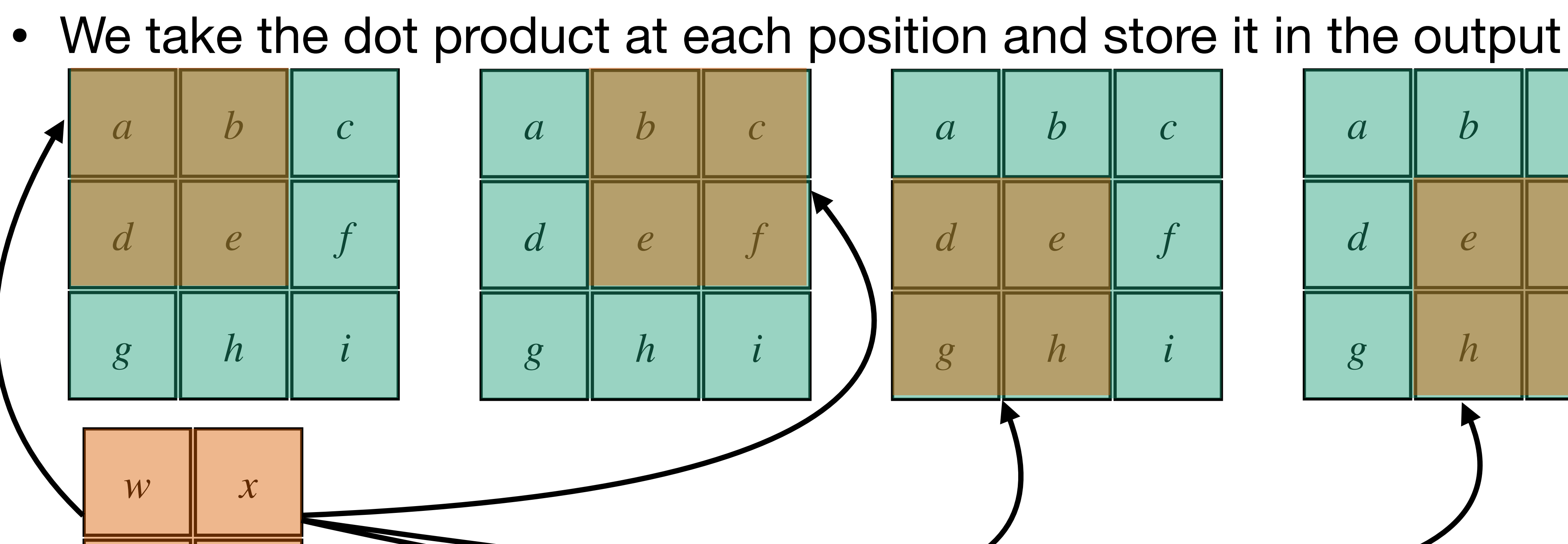

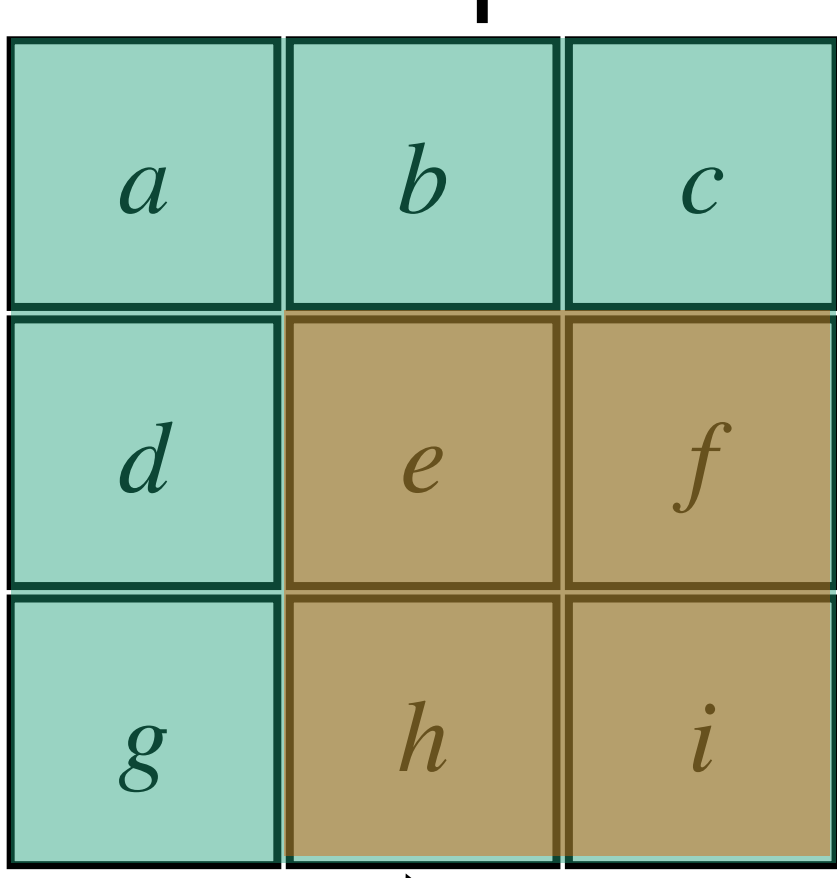

*y z*

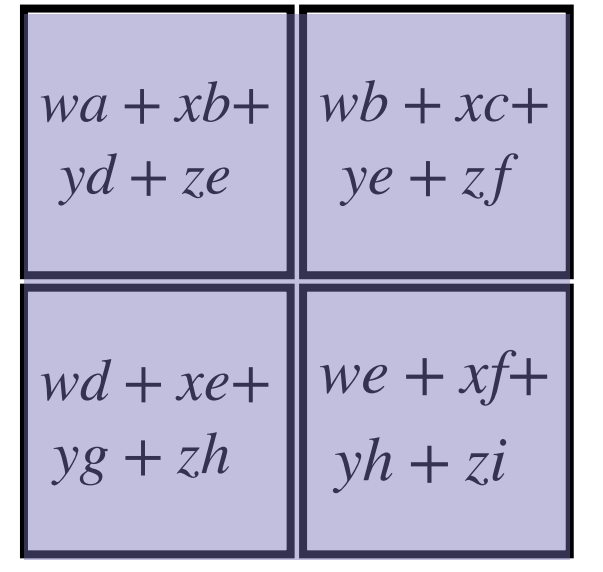

# **2D Convolution with multiple filters**

- One filter gave us one output matrix
- Two filters gives us two output matrices that we stack to form a tensor
- And so on…

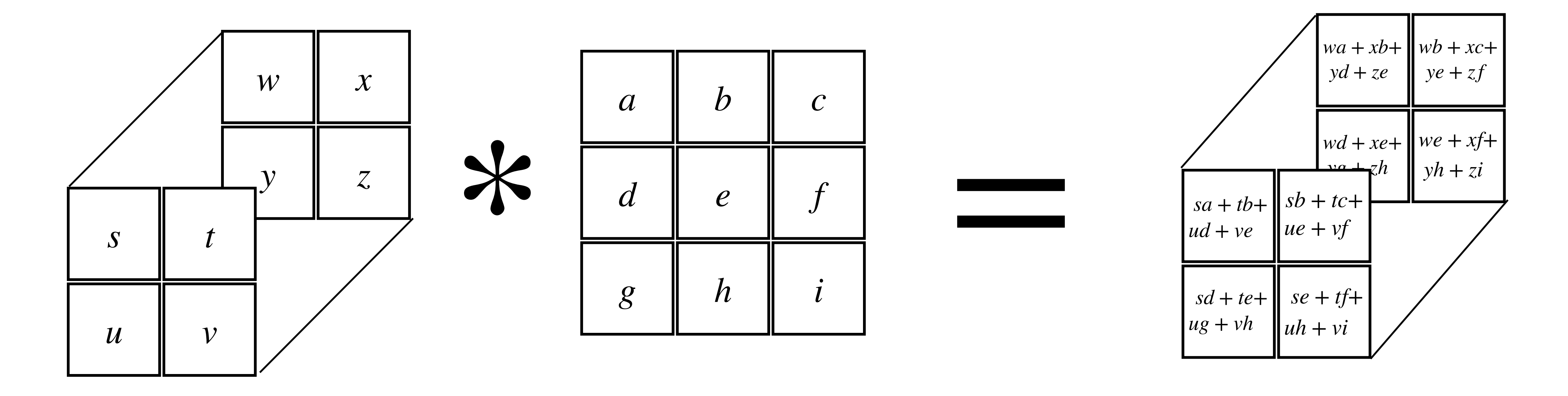

# **What happens if the inputs are 3D?**

- We can still perform a 2D convolution on a 3D input
- We get one output matrix per filter as before
- The only difference is that the filters are  $C \times k \times k$  tensors (cubes)

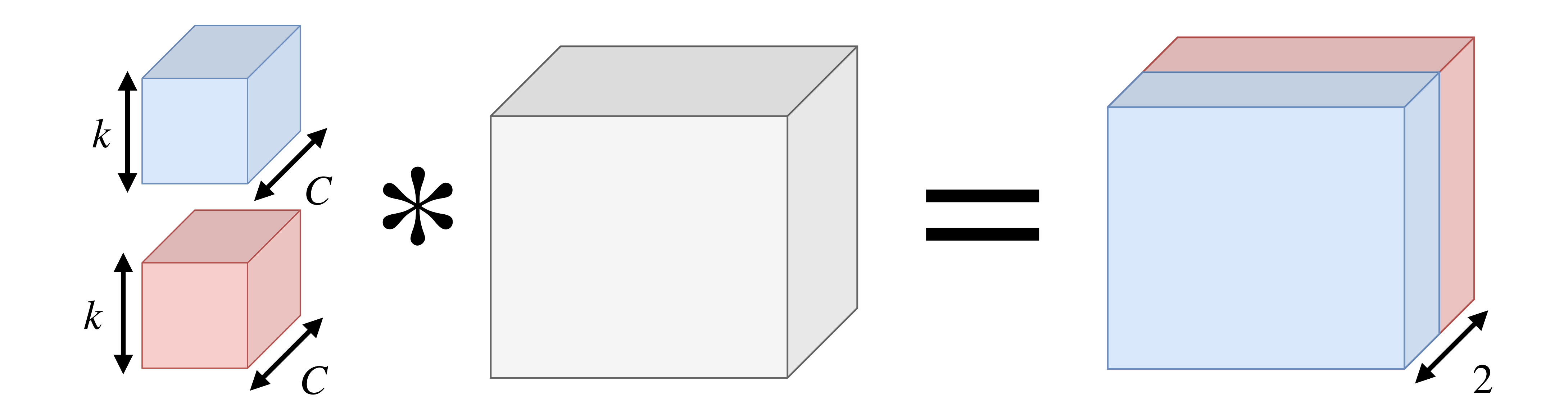

# **Cube in a cube**

- Picture sliding the filter cube around inside the input cube
- $\bullet$  It can't move along the  $z$  axis because the cubes have the same depth
- It can only move left/right and up/down
- At each position, you take a dot product and store it in a matrix

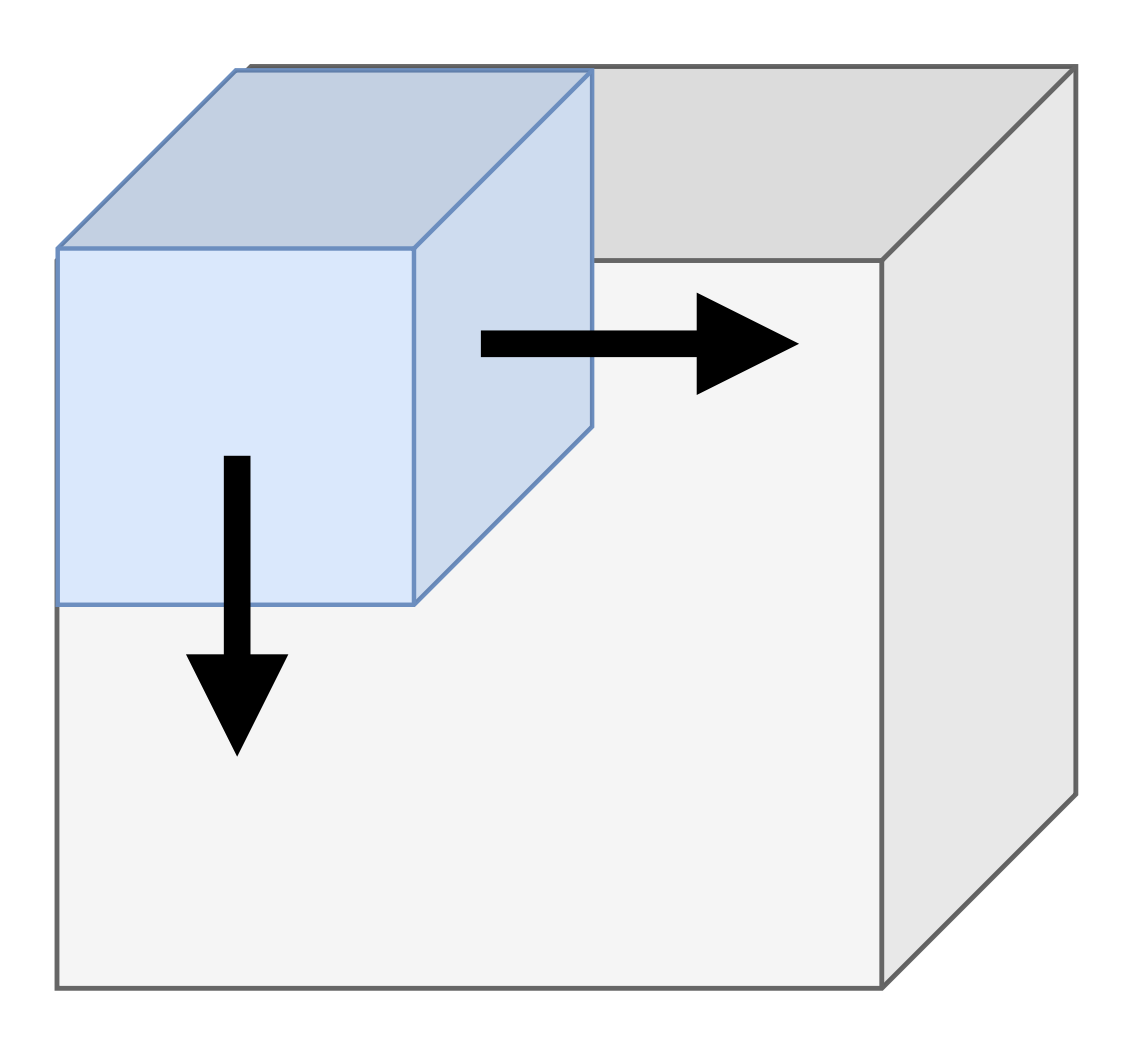

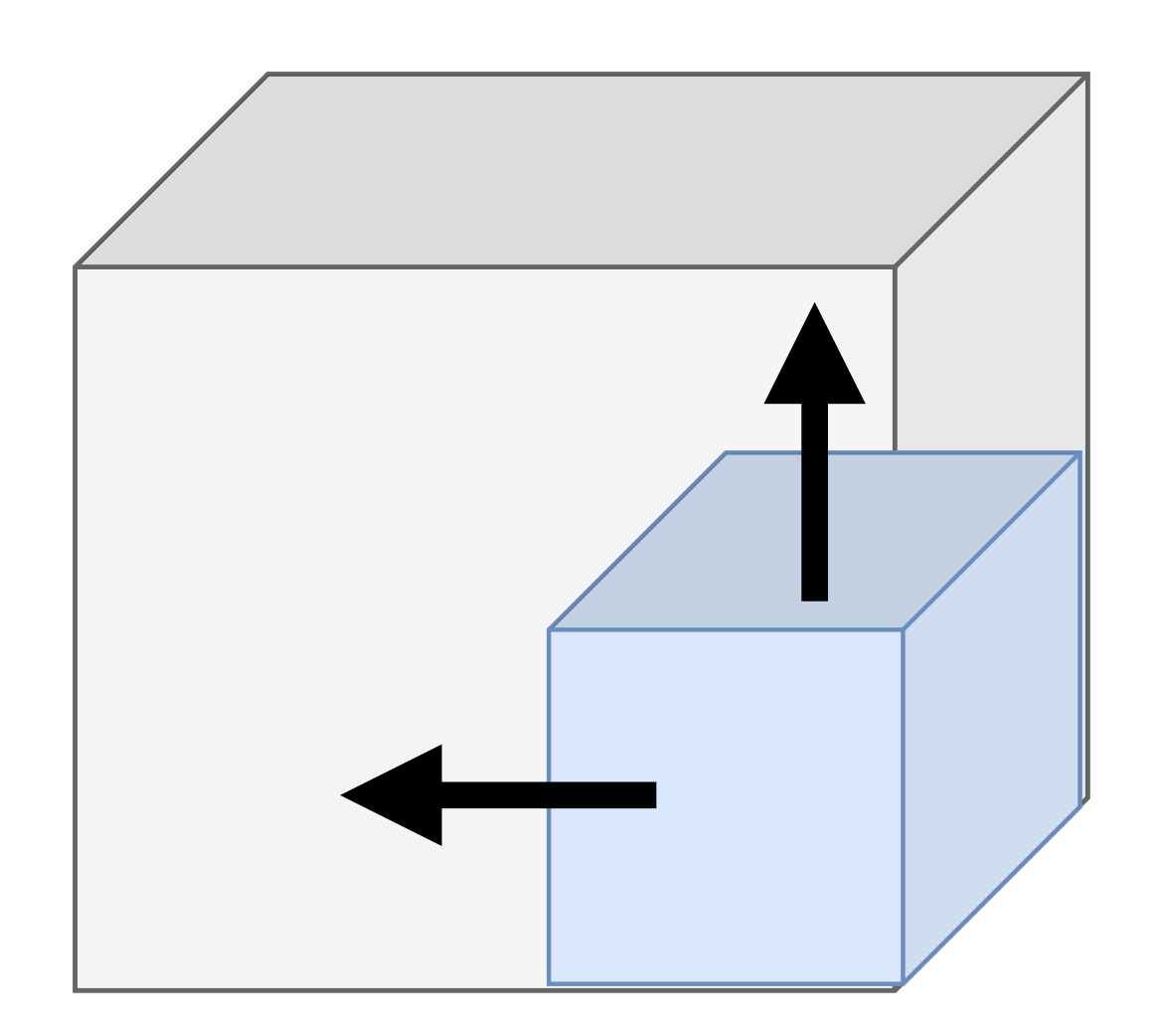

# **Padding**

• It is common practice to pad the input with zeros so that the input and output

- have the same height and width after a convolution
- We will assume that this always happens hereon for ease

![](_page_17_Figure_0.jpeg)

# **Convolutional layers**

- After all that, we can finally unveil what a convolutional layer looks like!
- In an MLP we had  $h^{(l)} = f^{(l)}(h^{(l-1)})$
- A convolutional layer looks like  $\mathbf{h}^{(l)} = f^{(l)}$
- That's it!

$$
= g(\mathbf{W}^{(l)}\mathbf{h}^{(l-1)} + \mathbf{b}^{(l)})
$$
  
=  $f^{(l)}(\mathbf{h}^{(l-1)}) = g(\mathbf{W}^{(l)} * \mathbf{h}^{(l-1)} + \mathbf{b}^{(l)})$ 

![](_page_18_Figure_5.jpeg)

![](_page_18_Figure_6.jpeg)

# **Why convolutions?**

- They are much more parameter-efficient than the matrices seen MLPs
- e.g. Let's have a simple 2 layer MLP for classifying my face vs. other faces
- Let's go with hidden dimension 100. How many parameters does  $\mathbf{W}^{(0)}$  use?

- $\mathbf{W}^{(0)}$  needs to be  $100 \times 150528$ 
	- That's 15 million parameters!

![](_page_19_Figure_4.jpeg)

# **Why convolutions?**

- Filters are applied to the whole image, they aren't tied to a certain region
- This means they can deal with objects moving: they'll produce a similar output response, just at a different location
- They are **equivariant** to translation

![](_page_20_Picture_4.jpeg)

![](_page_20_Picture_7.jpeg)

# **Pooling layers**

- There's one last thing to cover before we can look at a whole ConvNet
- Pooling layers these reduce the spatial resolution of their input by aggregating nearby elements
- 

max pool  $(k = 2)$ 

It's spatial resolution has been halved

![](_page_21_Picture_11.jpeg)

![](_page_21_Picture_222.jpeg)

• Let's look at an example on an 2D input of a max pooling layer with  $k = 2$ 

![](_page_21_Figure_7.jpeg)

The input has been split into  $2 \times 2$  blocks

The output matrix contains the maximum value within each block

## **Average pooling**

![](_page_22_Picture_81.jpeg)

avg p

![](_page_22_Picture_4.jpeg)

![](_page_22_Picture_82.jpeg)

$$
\begin{array}{c}\n\text{col } (k = 4) \\
\hline\n\end{array}\n\qquad \qquad \boxed{5.93}
$$

### **ConvNets**

- ConvNets consist of assorted convolutional and pooling layers, and end with one or more fully-connected layers, the last of which is (usually) **linear**
- Let's look at a small ConvNet architecture trained to classifying MNIST digits
- The 10D output gives the logits for each class 0,1,2,3,...

![](_page_23_Picture_9.jpeg)

The input (left) is  $a 28 \times 28$ grayscale image

The output (right) is a vector of logits for each class

We can classify our input as arg max *f*(**x**)

![](_page_23_Figure_4.jpeg)

![](_page_23_Picture_5.jpeg)

# **Conv\_0**

- This layer takes our (padded) image input and applies 32 filters
- 

• We then add a bias to each output channel and apply a ReLU non-linearity

![](_page_24_Picture_3.jpeg)

![](_page_24_Figure_6.jpeg)

# **Max pool**

- This reduces spatial resolution
- 

### • The purpose of this is to build **translation invariance** into our representations

![](_page_25_Figure_3.jpeg)

# **Conv\_1**

- This layer takes our (padded) pooled represented and applies 64 filters
- We then add a bias to each output channel and apply a ReLU non-linearity

**x**

![](_page_26_Figure_3.jpeg)

![](_page_26_Picture_4.jpeg)

activations across all channels

![](_page_26_Picture_7.jpeg)

# **Max pool**

• This reduces spatial resolution again…

![](_page_27_Figure_2.jpeg)

# **Flattening**

- The last layer of a DNN is a linear layer applied to a feature vector  $\phi(\mathbf{x})$
- We are almost there, but our representation is still a tensor
- We simply vectorise, or flatten our representation into a vector

![](_page_28_Figure_5.jpeg)

![](_page_28_Figure_4.jpeg)

### **Linear classification**

• Finally, we apply a linear transform to our feature vectors

$$
f(\mathbf{x}) = \mathbf{W}^{(\mathcal{L}-1)}\phi(\mathbf{x}) + \mathbf{b}^{(\mathcal{L}-1)}
$$

• This gives us a vector that contains the logits for each class

![](_page_29_Figure_5.jpeg)

$$
\phi(\mathbf{x}) \in \mathbb{R}^{3136} \qquad f(\mathbf{x}) \in \mathbb{R}^{10}
$$
\n $f(\mathbf{x}) \in \mathbb{R}^{10}$ 

![](_page_29_Figure_8.jpeg)

# **(Lack of) interpretability**

- It's pretty difficult to interpret what exactly is happening
- We can look at all the different channels of  $\mathbf{h}^{(0)}$  and  $\mathbf{h}^{(1)}$  to try and get an idea
- These models are still very hard to interpret

![](_page_30_Picture_4.jpeg)

**h**<sup>(0)</sup> ∈ ℝ<sup>32×28×28</sup> **h**<sup>(1)</sup> ∈ ℝ<sup>64×14×14</sup>

![](_page_30_Picture_6.jpeg)

# **GPUs**

- Convolutions can be naively implemented in a loop, however loops are slow • Convolutions are implemented by turning both the input and filters into two
- big matrices and multiplying them
- 
- Graphics processing units (GPUs) can do matrix-multiplies very fast • They are essential for training all but the smallest DNNs

![](_page_31_Picture_5.jpeg)

![](_page_31_Picture_6.jpeg)

# **Why bother?**

- A benchmark in computer vision is classification performance on ImageNet
- It is a 1000-way classification task with 1 million training images
- For the 2012 ImageNet challenge:
	- The 2nd place model used handcrafted features and got 26.2% top 5-error
	- The 1st place model used a deep ConvNet and got **15.3% top 5-error** (& 36.7% top 1-error)

![](_page_32_Picture_6.jpeg)

https://arxiv.org/pdf/1409.0575.pdf

# **AlexNet (2012)**

- constraints (that no longer exist :) )
- 5 convolutional layers, 3 max pools (interspersed), and 3 FC layers

![](_page_33_Figure_3.jpeg)

### • The winning entry. It's split into two streams for 2 GPUs because of memory

https://proceedings.neurips.cc/paper/2012/file/c399862d3b9d6b76c8436e924a68c45b-Paper.pdf

![](_page_33_Picture_6.jpeg)

## **Deeper and deeper on ImageNet**

- 2014: A 16 layer (13 conv + 3 FC) VGG net can achieve 8.4% top-5 error
- 2015: ResNets use skip connections to go very deep. A 152 layer ResNet gets a top-5 error of 4.49%

![](_page_34_Figure_3.jpeg)

![](_page_34_Picture_5.jpeg)

https://paperswithcode.com/sota/image-classification-on-imagenet

### **ImageNet top-1 accuracies**

![](_page_35_Figure_1.jpeg)

## **Vision transformers**

- ConvNets are no longer state-of-the art in computer vision
- But they are still widespread so learning about them wasn't a waste :)

![](_page_36_Figure_3.jpeg)

![](_page_36_Picture_7.jpeg)

# **Why not use deep learning for everything?**

- Deep learning beats other ML approaches for learning on images, text, and audio data
- DNNs are surpassed by decision tree-based models on tabular data
- DNN are near-impossible to interpret, so when this is required a linear model is preferable
- DNNs need lots of data to train from scratch which we may not have!
- We can however use their features for related tasks

![](_page_37_Figure_6.jpeg)

https://arxiv.org/pdf/2207.08815.pdf

## **Summary**

- We have looked at properties of images to justify the need to retain spatial information
- We have seen how 2D convolutions work, and how to performing pooling
- We have looked at a simple ConvNet architecture in detail
- We have had a brief history lesson in the evolution of ConvNets
- We have considered when it is appropriate to use deep learning

# **The end (of the lectures)**

- You have visualised and analysed data
- You have considered the ethical implications of deploying ML in society
- You have learnt about linear models for classification and regression
- You have learnt about non-parametric and non-linear models
- You have written code to use these models

![](_page_39_Picture_7.jpeg)